# Statistik

#### **für Betriebswirtschaft, Internationales Management, Wirtschaftsinformatik und Informatik**

#### Sommersemester 2017

<span id="page-0-0"></span>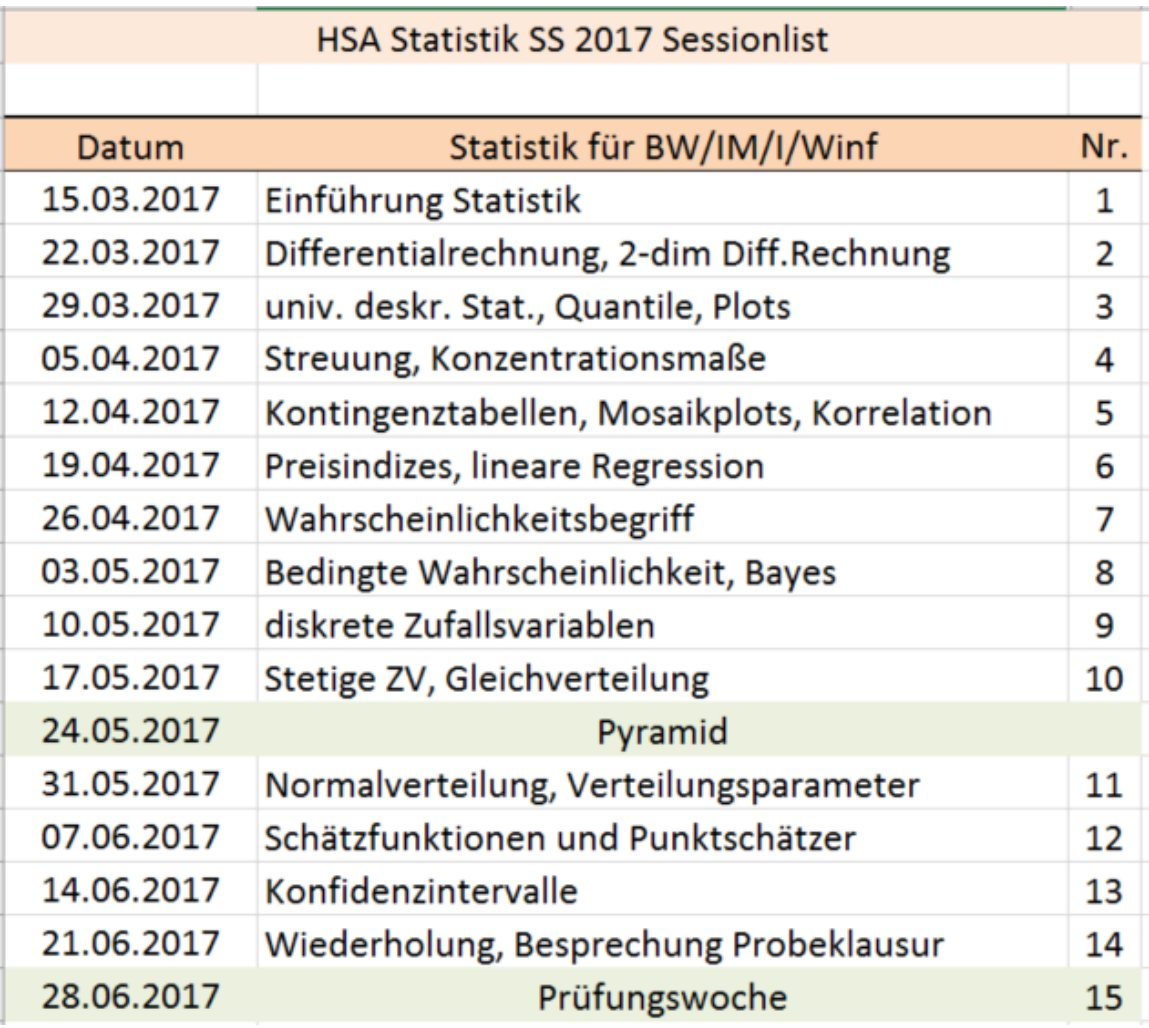

#### Stefan Etschberger

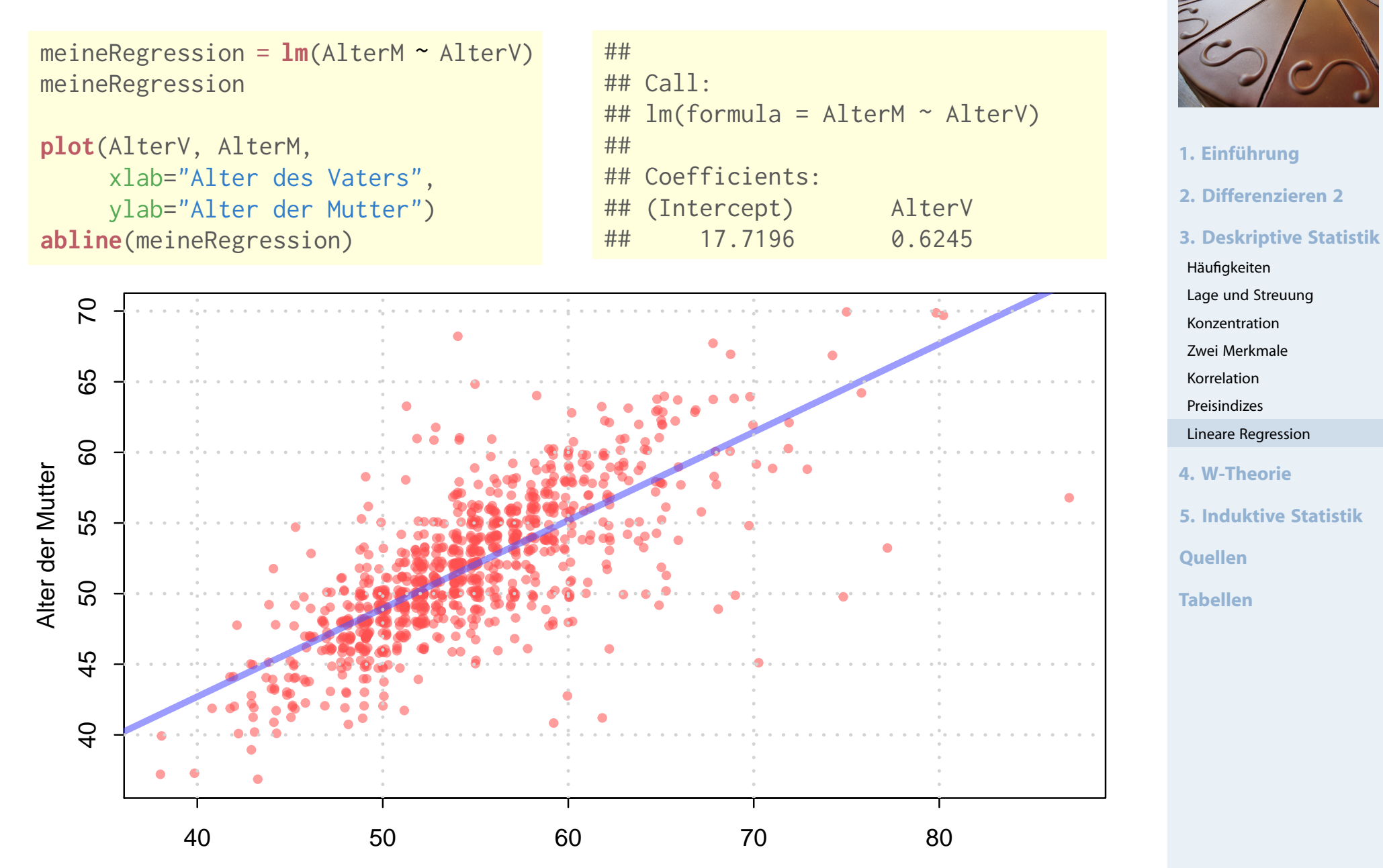

Alter des Vaters

![](_page_2_Picture_1.jpeg)

![](_page_2_Picture_2.jpeg)

- **1. Einführung 2. Differenzieren 2 3. Deskriptive Statistik** Häufigkeiten Lage und Streuung Konzentration Zwei Merkmale Korrelation Preisindizes Lineare Regression **4. W-Theorie 5. Induktive Statistik Quellen Tabellen**
- ▶ Oft Kritisch: Einzelne Punkte, die Modell stark beeinflussen
- ▶ Idee: Was würde sich ändern, wenn solche Punkte weggelassen würden?
- ► Cook-Distanz: Misst den Effekt eines gelöschten Objekts
- Formel für ein lineares Modell mit einem unabh. Merkmal:

$$
D_i = \frac{\sum\limits_{j=1}^n{(\hat{y}_j - \hat{y}_{j(\text{ohne }i)})^2}}{\text{MSE}}
$$

- ▶ Dabei bedeutet:
	- $\hat{\bm{\mathfrak{y}}}_{\text{j}}$ : Prognosewert des kompletten Modells für das  $\text{j-te }$  Objekt
	- $\hat{\bm{\mathcal{Y}}}_{\text{j(ohne i)}}$ : Prognosewert des Modells ohne Objekt  $i$  für das  $j$ -te Objekt
	- $MSE = \frac{1}{n}$  $\frac{1}{n} \cdot \sum (\hat{y}_i - y_i)^2$ : Normierender Term (Schätzwert für Fehlerstreuung)

### Ausreißer?

![](_page_3_Picture_1.jpeg)

- Anscombe-Daten: Regressionsmodell Nr. 3
- Darstellung der Cook-Distanz neben Punkten
- Faustformel: Werte über 1 sollten genau untersucht werden

![](_page_3_Figure_5.jpeg)

#### Residualanalyse

- $\triangleright$  Oft aufschlussreich: Verteilung der Residuen  $e_i$
- Verbreitet: Graphische Darstellungen der Residuen
- Z.B.:  $e_{\rm i}$  über  $\hat{\bm{\mathfrak{y}}}_{\rm i}$

![](_page_4_Figure_4.jpeg)

**Statistik** Etschberger – SS2017

![](_page_4_Picture_6.jpeg)

**1. Einführung 2. Differenzieren 2 3. Deskriptive Statistik** Häufigkeiten Lage und Streuung Konzentration Zwei Merkmale Korrelation Preisindizes Lineare Regression **4. W-Theorie 5. Induktive Statistik Quellen Tabellen**

### Residualanalyse

**Wichtige Eigenschaften der Residuenverteilung**

- Möglichst keine systematischen Muster
- Keine Änderung der Varianz in Abhängigkeit von  $\hat{y}_i$ (Homoskedastizität)
- Nötig für inferentielle Analysen: Näherungsweise Normalverteilung der Residuen (q-q-plots)

![](_page_5_Figure_5.jpeg)

## Etschberger – SS2017 **1. Einführung 2. Differenzieren 2 3. Deskriptive Statistik** Häufigkeiten Lage und Streuung Konzentration Zwei Merkmale Korrelation Preisindizes Lineare Regression **4. W-Theorie 5. Induktive Statistik Quellen Tabellen**

**Statistik**

omoskedestisd

aut

![](_page_6_Figure_0.jpeg)

- Meist wichtig für sinnvolle Regressionsanalysen:
- **Kausale Verbindung zwischen unabhängigem und** abhängigem Merkmal
- Sonst bei Änderung der [un](#page-0-0)abhängigen Variablen keine sinnvollen Prognosen möglich
- ▶ Oft: Latente Variablen im Hintergrund

Häufigkeiten Lage und Streuung Konzentration Zwei Merkmale Korrelation Preisindizes

**Quellen**

**Tabellen**

#### Statistik: Einführung

2 Differenzieren 2

3 Deskriptive Statistik

<span id="page-7-0"></span>**Wahrscheinlichkeitstheorie** 

![](_page_7_Picture_6.jpeg)

![](_page_7_Picture_7.jpeg)

#### 5 Induktive Statistik 4 Wahrscheinlichkeitstheorie

Kombinatorik Zufall und Wahrscheinlichkeit Zufallsvariablen und Verteilungen Verteilungsparameter

Kombinatorik

<u>Kombinationen = Auswahl von E aus n Etementen</u>

 $A$   $A$   $A$   $A$   $A$   $A$   $A$   $A$   $A$   $I$   $I$ UBICCCCCCCCC

<u> Permutationen = Anordnungen von Objekten</u> Beispiel: Anzahl des Geldkarten-PINS

Beispiel: Ampendienst mitan beites, 4 Kunden  $10 |10 |10 |10$  =  $10^{4}$  = 10000 allgemein : hk mit Diederholung<br>mit Rechenfolge 8  $4.3.2.1 = 24$ 

allgemein: n (unkeschiedliche) Objekte kann Beispiel  $\cdot$  Top-3-Liste  $(a, 2, 3.$  Platz) aus 300 Lenten  $300 - 299 - 298 = 26$  730 600

allgement : n! ohne Wiederholm resdriedene Arten anordnen

( @ : factorial ( ) )  $[TR: 1.1PF]:$  300 nPr 3 = 26 730 600 Beispiel: MILIISSSSPP

Beispiel: 3 Leute sollen (ohne Rangfolge) aus geovelet: Anzahl des unterscheidbaren Anordnungen

 $11!$ <br>2!  $4!4!4!1$  = 34650  $\frac{300 \cdot 299 \cdot 298}{3 \cdot 2 \cdot 2} = 4455200$ Vetanschung 1. 5. (an") allgemein : (n-2)! E! = (2) dine Biedesholme

 $[TR: 300 nCr 3 = ...]$ n Objekk in k Gruppen<br>zu jeweils n.,..., n. nicht allgemein: Beispiel : Auswahl von 10 Flaschen aus 3 Sorten (A,B,C) unter scheid baren Elementen AAA BBBB CCC  $2.5.$ 

=> Anzahl der unterscheid baren Permutationen

 $\frac{n!}{n_1! \cdot n_2! \cdots n_k!} = \frac{n!}{\prod_{i=1}^k n_i!}$ 

![](_page_9_Figure_0.jpeg)

### Kombinatorik: Anzahl von Kombinationen bei Auswahl

6!  $(6 - 2)!$ 

2-mal Würfeln, das heißt Auswahl von  $k = 2$  aus  $n = 6$ 

 $6^2 = 36$ 

mit WH, mit RF: alle Möglichkeiten,

ohne WH, mit RF: Diagonale entfällt,

<span id="page-10-0"></span> $36 - 6 = 30 = 6 \cdot 5 =$ 

Zahlen.

**Statistik** Etschberger – SS2017

![](_page_10_Picture_2.jpeg)

**1. Einführung 2. Differenzieren 2 3. Deskriptive Statistik 4. W-Theorie** Kombinatorik Zufall und Wahrscheinlichkeit Zufallsvariablen und Verteilungen Verteilungsparameter **5. Induktive Statistik Quellen**

![](_page_10_Picture_312.jpeg)

 $\blacktriangleright$ 

(1,1) (1,2) (1,3) (1,4) (1,5) (1,6)  $(2,1)$   $(2,2)$   $(2,3)$   $(2,4)$   $(2,5)$   $(2,6)$ 

plus Diagonale,  $15 + 6 = 21 = {7 \choose 2}$ 

![](_page_10_Picture_5.jpeg)

 $\binom{7}{2}$ 

**Tabellen**